Pham 153314

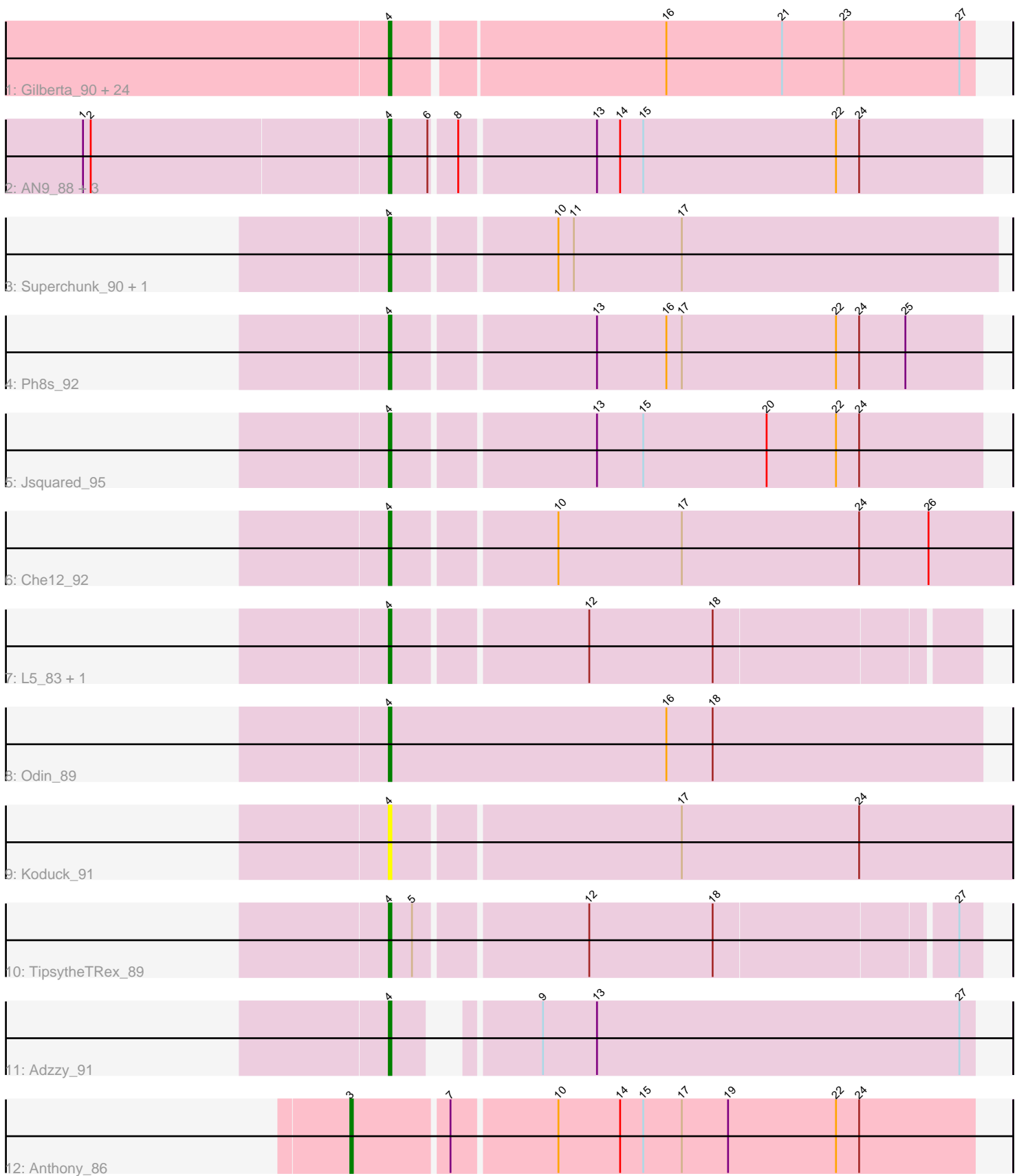

Note: Tracks are now grouped by subcluster and scaled. Switching in subcluster is indicated by changes in track color. Track scale is now set by default to display the region 30 bp upstream of start 1 to 30 bp downstream of the last possible start. If this default region is judged to be packed too tightly with annotated starts, the track will be further scaled to only show that region of the ORF with annotated starts. This action will be indicated by adding "Zoomed" to the title. For starts, yellow indicates the location of called starts comprised solely of Glimmer/GeneMark auto-annotations, green indicates the location of called starts with at least 1 manual gene annotation.

# Pham 153314 Report

This analysis was run 04/28/24 on database version 559.

Pham number 153314 has 41 members, 6 are drafts.

Phages represented in each track:

• Track 1 : Gilberta\_90, Insomnia\_91, Ebony\_91, Snape\_92, Bowtie\_88, Timothy\_92, Mabel\_92, Hutc2\_89, Mulciber\_91, Joselito\_90, Et2Brutus\_92, Orange\_92, Bachome\_90, Aneem\_93, Lucivia\_93, Sham4\_89, Flaverint\_93, Bud\_85, Petersenfast 86, Fibonacci 92, TinyTimmy 90, MaCh 92, Jabith 92, Munch 91, Salz 88 • Track 2 : AN9\_88, ANI8\_88, C3\_81, VC3\_87 • Track 3 : Superchunk 90, Caraxes 91 • Track 4 : Ph8s\_92 • Track 5 : Jsquared\_95 • Track 6 : Che12\_92 • Track 7 : L5\_83, SwirlSquare\_93 • Track 8 : Odin 89 • Track 9 : Koduck\_91 • Track 10 : TipsytheTRex\_89

- Track 11 : Adzzy 91
- Track 12 : Anthony 86

## **Summary of Final Annotations (See graph section above for start numbers):**

The start number called the most often in the published annotations is 4, it was called in 34 of the 35 non-draft genes in the pham.

Genes that call this "Most Annotated" start:

• AN9\_88, ANI8\_88, Adzzy\_91, Aneem\_93, Bachome\_90, Bowtie\_88, Bud\_85, C3\_81, Caraxes\_91, Che12\_92, Ebony\_91, Et2Brutus\_92, Fibonacci\_92, Flaverint\_93, Gilberta\_90, Hutc2\_89, Insomnia\_91, Jabith\_92, Joselito\_90, Jsquared\_95, Koduck\_91, L5\_83, Lucivia\_93, MaCh\_92, Mabel\_92, Mulciber\_91, Munch\_91, Odin\_89, Orange\_92, Petersenfast\_86, Ph8s\_92, Salz\_88, Sham4\_89, Snape\_92, Superchunk\_90, SwirlSquare\_93, Timothy\_92, TinyTimmy\_90, TipsytheTRex\_89, VC3\_87,

Genes that have the "Most Annotated" start but do not call it:

•

Genes that do not have the "Most Annotated" start: • Anthony 86,

## **Summary by start number:**

Start 3:

- Found in 1 of 41 ( 2.4% ) of genes in pham
- Manual Annotations of this start: 1 of 35
- Called 100.0% of time when present
- Phage (with cluster) where this start called: Anthony 86 (A20),

Start 4:

- Found in 40 of 41 ( 97.6% ) of genes in pham
- Manual Annotations of this start: 34 of 35
- Called 100.0% of time when present

• Phage (with cluster) where this start called: AN9  $88$  (A2), ANI8  $88$  (A2), Adzzy 91 (A2), Aneem\_93 (A11), Bachome\_90 (A11), Bowtie\_88 (A11), Bud\_85 (A11), C3\_81  $(A2)$ , Caraxes\_91 (A2), Che12\_92 (A2), Ebony\_91 (A11), Et2Brutus\_92 (A11), Fibonacci\_92 (A11), Flaverint\_93 (A11), Gilberta\_90 (A11), Hutc2\_89 (A11), Insomnia\_91 (A11), Jabith\_92 (A11), Joselito\_90 (A11), Jsquared\_95 (A2), Koduck\_91 (A2), L5\_83 (A2), Lucivia\_93 (A11), MaCh\_92 (A11), Mabel\_92 (A11), Mulciber\_91 (A11), Munch\_91 (A11), Odin\_89 (A2), Orange\_92 (A11), Petersenfast\_86 (A11), Ph8s\_92 (A2), Salz\_88 (A11), Sham4\_89 (A11), Snape\_92 (A11), Superchunk\_90 (A2), SwirlSquare\_93 (A2), Timothy\_92 (A11), TinyTimmy\_90 (A11), TipsytheTRex\_89 (A2), VC3\_87 (A2),

### **Summary by clusters:**

There are 3 clusters represented in this pham: A20, A2, A11,

Info for manual annotations of cluster A11: •Start number 4 was manually annotated 22 times for cluster A11.

Info for manual annotations of cluster A2: •Start number 4 was manually annotated 12 times for cluster A2.

Info for manual annotations of cluster A20: •Start number 3 was manually annotated 1 time for cluster A20.

## **Gene Information:**

Gene: AN9\_88 Start: 48050, Stop: 47826, Start Num: 4 Candidate Starts for AN9\_88: (1, 48167), (2, 48164), (Start: 4 @48050 has 34 MA's), (6, 48035), (8, 48026), (13, 47975), (14, 47966), (15, 47957), (22, 47882), (24, 47873),

Gene: ANI8\_88 Start: 48050, Stop: 47826, Start Num: 4 Candidate Starts for ANI8\_88: (1, 48167), (2, 48164), (Start: 4 @48050 has 34 MA's), (6, 48035), (8, 48026), (13, 47975), (14, 47966), (15, 47957), (22, 47882), (24, 47873),

Gene: Adzzy\_91 Start: 48978, Stop: 48769, Start Num: 4 Candidate Starts for Adzzy\_91: (Start: 4 @48978 has 34 MA's), (9, 48936), (13, 48915), (27, 48774),

Gene: Aneem\_93 Start: 49166, Stop: 48945, Start Num: 4 Candidate Starts for Aneem\_93: (Start: 4 @49166 has 34 MA's), (16, 49064), (21, 49019), (23, 48995), (27, 48950),

Gene: Anthony\_86 Start: 49361, Stop: 49125, Start Num: 3 Candidate Starts for Anthony\_86: (Start: 3 @49361 has 1 MA's), (7, 49325), (10, 49286), (14, 49262), (15, 49253), (17, 49238), (19, 49220), (22, 49178), (24, 49169),

Gene: Bachome\_90 Start: 48214, Stop: 47993, Start Num: 4 Candidate Starts for Bachome\_90: (Start: 4 @48214 has 34 MA's), (16, 48112), (21, 48067), (23, 48043), (27, 47998),

Gene: Bowtie\_88 Start: 47773, Stop: 47552, Start Num: 4 Candidate Starts for Bowtie\_88: (Start: 4 @47773 has 34 MA's), (16, 47671), (21, 47626), (23, 47602), (27, 47557),

Gene: Bud\_85 Start: 47872, Stop: 47651, Start Num: 4 Candidate Starts for Bud\_85: (Start: 4 @47872 has 34 MA's), (16, 47770), (21, 47725), (23, 47701), (27, 47656),

Gene: C3\_81 Start: 48050, Stop: 47826, Start Num: 4 Candidate Starts for C3\_81: (1, 48167), (2, 48164), (Start: 4 @48050 has 34 MA's), (6, 48035), (8, 48026), (13, 47975), (14, 47966), (15, 47957), (22, 47882), (24, 47873),

Gene: Caraxes\_91 Start: 48956, Stop: 48726, Start Num: 4 Candidate Starts for Caraxes\_91: (Start: 4 @48956 has 34 MA's), (10, 48896), (11, 48890), (17, 48848),

Gene: Che12\_92 Start: 49078, Stop: 48842, Start Num: 4 Candidate Starts for Che12\_92: (Start: 4 @49078 has 34 MA's), (10, 49018), (17, 48970), (24, 48901), (26, 48874),

Gene: Ebony\_91 Start: 48737, Stop: 48516, Start Num: 4 Candidate Starts for Ebony\_91: (Start: 4 @48737 has 34 MA's), (16, 48635), (21, 48590), (23, 48566), (27, 48521),

Gene: Et2Brutus\_92 Start: 49014, Stop: 48793, Start Num: 4 Candidate Starts for Et2Brutus\_92: (Start: 4 @49014 has 34 MA's), (16, 48912), (21, 48867), (23, 48843), (27, 48798),

Gene: Fibonacci\_92 Start: 49020, Stop: 48799, Start Num: 4 Candidate Starts for Fibonacci\_92: (Start: 4 @49020 has 34 MA's), (16, 48918), (21, 48873), (23, 48849), (27, 48804),

Gene: Flaverint\_93 Start: 49164, Stop: 48943, Start Num: 4 Candidate Starts for Flaverint\_93: (Start: 4 @49164 has 34 MA's), (16, 49062), (21, 49017), (23, 48993), (27, 48948), Gene: Gilberta\_90 Start: 48040, Stop: 47819, Start Num: 4 Candidate Starts for Gilberta\_90: (Start: 4 @48040 has 34 MA's), (16, 47938), (21, 47893), (23, 47869), (27, 47824), Gene: Hutc2\_89 Start: 47904, Stop: 47683, Start Num: 4 Candidate Starts for Hutc2\_89: (Start: 4 @47904 has 34 MA's), (16, 47802), (21, 47757), (23, 47733), (27, 47688), Gene: Insomnia\_91 Start: 49198, Stop: 48977, Start Num: 4 Candidate Starts for Insomnia\_91: (Start: 4 @49198 has 34 MA's), (16, 49096), (21, 49051), (23, 49027), (27, 48982), Gene: Jabith\_92 Start: 49212, Stop: 48991, Start Num: 4 Candidate Starts for Jabith\_92: (Start: 4 @49212 has 34 MA's), (16, 49110), (21, 49065), (23, 49041), (27, 48996), Gene: Joselito\_90 Start: 48918, Stop: 48697, Start Num: 4 Candidate Starts for Joselito\_90: (Start: 4 @48918 has 34 MA's), (16, 48816), (21, 48771), (23, 48747), (27, 48702), Gene: Jsquared\_95 Start: 49647, Stop: 49423, Start Num: 4 Candidate Starts for Jsquared\_95: (Start: 4 @49647 has 34 MA's), (13, 49572), (15, 49554), (20, 49506), (22, 49479), (24, 49470), Gene: Koduck\_91 Start: 49028, Stop: 48792, Start Num: 4 Candidate Starts for Koduck\_91: (Start: 4 @49028 has 34 MA's), (17, 48920), (24, 48851), Gene: L5\_83 Start: 48732, Stop: 48514, Start Num: 4 Candidate Starts for L5\_83: (Start: 4 @48732 has 34 MA's), (12, 48660), (18, 48612), Gene: Lucivia\_93 Start: 49197, Stop: 48976, Start Num: 4 Candidate Starts for Lucivia\_93: (Start: 4 @49197 has 34 MA's), (16, 49095), (21, 49050), (23, 49026), (27, 48981), Gene: MaCh\_92 Start: 49161, Stop: 48940, Start Num: 4 Candidate Starts for MaCh\_92: (Start: 4 @49161 has 34 MA's), (16, 49059), (21, 49014), (23, 48990), (27, 48945), Gene: Mabel\_92 Start: 49162, Stop: 48941, Start Num: 4 Candidate Starts for Mabel\_92: (Start: 4 @49162 has 34 MA's), (16, 49060), (21, 49015), (23, 48991), (27, 48946), Gene: Mulciber\_91 Start: 49017, Stop: 48796, Start Num: 4 Candidate Starts for Mulciber\_91: (Start: 4 @49017 has 34 MA's), (16, 48915), (21, 48870), (23, 48846), (27, 48801), Gene: Munch\_91 Start: 49166, Stop: 48945, Start Num: 4 Candidate Starts for Munch\_91: (Start: 4 @49166 has 34 MA's), (16, 49064), (21, 49019), (23, 48995), (27, 48950),

Gene: Odin\_89 Start: 49418, Stop: 49188, Start Num: 4 Candidate Starts for Odin\_89: (Start: 4 @49418 has 34 MA's), (16, 49310), (18, 49292), Gene: Orange\_92 Start: 48716, Stop: 48495, Start Num: 4 Candidate Starts for Orange\_92: (Start: 4 @48716 has 34 MA's), (16, 48614), (21, 48569), (23, 48545), (27, 48500), Gene: Petersenfast\_86 Start: 47597, Stop: 47376, Start Num: 4 Candidate Starts for Petersenfast\_86: (Start: 4 @47597 has 34 MA's), (16, 47495), (21, 47450), (23, 47426), (27, 47381), Gene: Ph8s\_92 Start: 49205, Stop: 48981, Start Num: 4 Candidate Starts for Ph8s\_92: (Start: 4 @49205 has 34 MA's), (13, 49130), (16, 49103), (17, 49097), (22, 49037), (24, 49028), (25, 49010), Gene: Salz\_88 Start: 47826, Stop: 47605, Start Num: 4 Candidate Starts for Salz\_88: (Start: 4 @47826 has 34 MA's), (16, 47724), (21, 47679), (23, 47655), (27, 47610), Gene: Sham4\_89 Start: 47912, Stop: 47691, Start Num: 4 Candidate Starts for Sham4\_89: (Start: 4 @47912 has 34 MA's), (16, 47810), (21, 47765), (23, 47741), (27, 47696), Gene: Snape\_92 Start: 48705, Stop: 48484, Start Num: 4 Candidate Starts for Snape\_92: (Start: 4 @48705 has 34 MA's), (16, 48603), (21, 48558), (23, 48534), (27, 48489), Gene: Superchunk\_90 Start: 48956, Stop: 48726, Start Num: 4 Candidate Starts for Superchunk\_90: (Start: 4 @48956 has 34 MA's), (10, 48896), (11, 48890), (17, 48848), Gene: SwirlSquare\_93 Start: 48668, Stop: 48450, Start Num: 4 Candidate Starts for SwirlSquare\_93: (Start: 4 @48668 has 34 MA's), (12, 48596), (18, 48548), Gene: Timothy\_92 Start: 48682, Stop: 48461, Start Num: 4 Candidate Starts for Timothy\_92: (Start: 4 @48682 has 34 MA's), (16, 48580), (21, 48535), (23, 48511), (27, 48466), Gene: TinyTimmy\_90 Start: 48411, Stop: 48190, Start Num: 4 Candidate Starts for TinyTimmy\_90: (Start: 4 @48411 has 34 MA's), (16, 48309), (21, 48264), (23, 48240), (27, 48195), Gene: TipsytheTRex\_89 Start: 49327, Stop: 49109, Start Num: 4 Candidate Starts for TipsytheTRex\_89: (Start: 4 @49327 has 34 MA's), (5, 49318), (12, 49255), (18, 49207), (27, 49117), Gene: VC3\_87 Start: 48050, Stop: 47826, Start Num: 4 Candidate Starts for VC3\_87: (1, 48167), (2, 48164), (Start: 4 @48050 has 34 MA's), (6, 48035), (8, 48026), (13, 47975), (14, 47966), (15, 47957), (22, 47882), (24, 47873),